#### Éléments de correction sujet 04 (2023)

### Exercice 1

## Partie A

- 1.
- a. adresse IP routeur F : 192.168.5.254
- b. Il sera possible de connecter 256 2 = 254 machines au maximum (en comptant le routeur)
- $\mathcal{P}$
- a. masque de sous-réseau : 255.255.240.0 soit en binaire 11111111.11111111.11110000.00000000.
- b. On effectue un ET logique entre le masque de sous réseau et l'adresse IP 192.168.2.2 (en binaire 11000000.10101000.00000010.00000010), ce qui donne une adresse réseau 11000000.10101000.00000000.00000000 soit en décimal **192.168.0.0**
- c. Cette interconnexion permet au réseau de mieux résister en cas de panne d'un routeur en proposant plusieurs chemins possibles. Par exemple, pour aller du routeur A au routeur E, il existe 2 chemins possibles : A-F-E ou A-B-E. Si le routeur F tombe en panne, il y a toujours la possibilité de passer par A-B-E

## Partie B

- 1.
- a. entre A et E : A B E
- entre F et B : F H G B ou F D A B ou F- H E B ou F- D G B b.

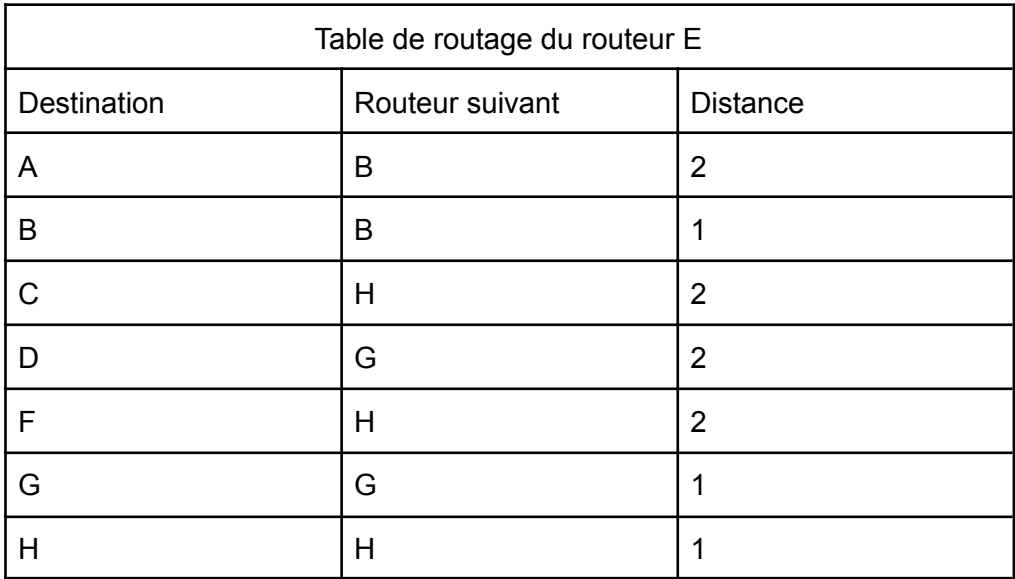

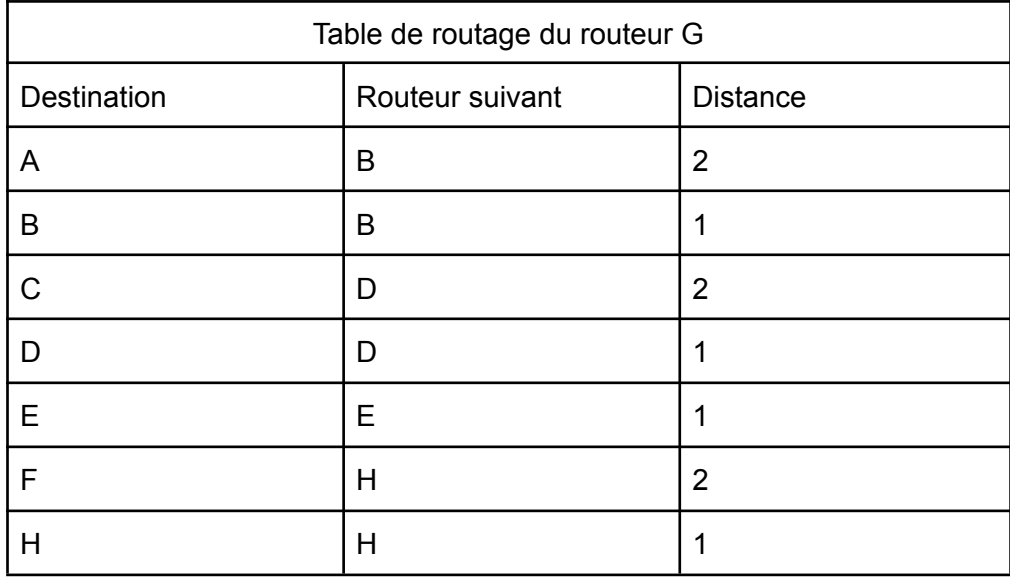

2.

a.

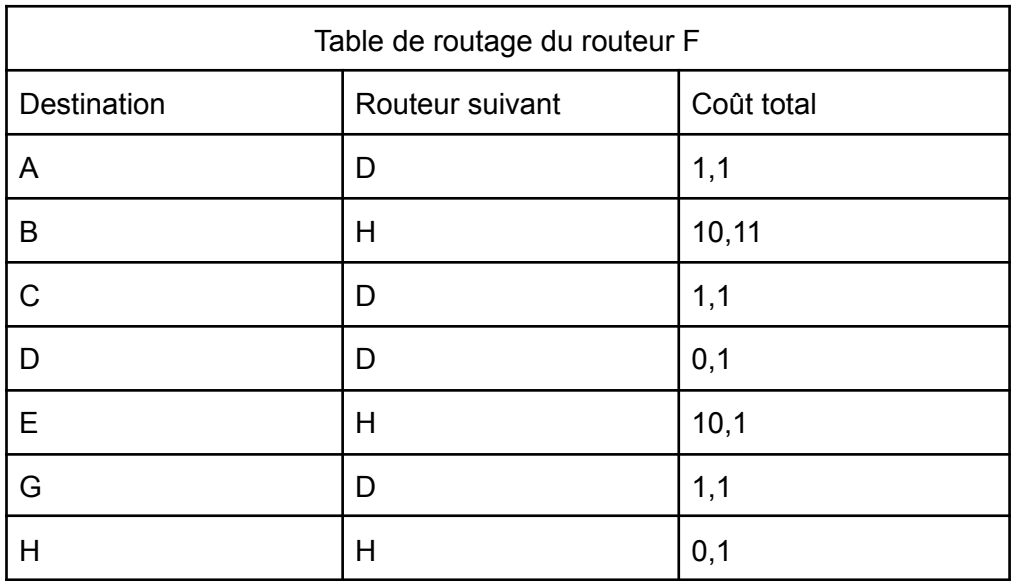

b.

a.

le chemin serait E - H - F - D pour un coût de 10 + 0,1 + 0,1 = 10,2

# Exercice 2

1.

On obtient les données suivantes :

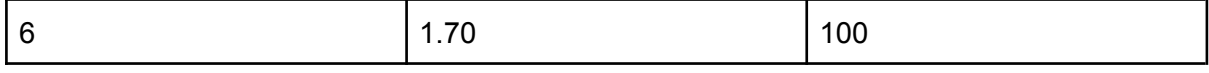

b.

```
SELECT nom, age
FROM animal
WHERE nom_espece = "bonobo"
ORDER BY age
```
2. a. clé primaire d'espece : "nom\_espece" (chaque entrée est unique et peut donc jouer le rôle de clé primaire) clé étrangère d'espece : "num\_enclos" ( "num\_enclos" correspond à "num\_enclos" de la relation enclos) b. animal (id\_animal : INT, nom : TEXT, age : INT, taille : FLOAT, poids : INT, #nom\_espece : TEXT) enclos (num enclos : INT, ecosysteme : TEXT, surface : INT, struct : TEXT, date entretien : DATE) espece (nom\_espece : TEXT, classe : TEXT, alimentation : TEXT, #num\_enclos : INT) 3. a. UPDATE espece SET classe = "mammifères" WHERE nom\_espece = "ornithorynque" b. INSERT INTO animal VALUES (179, "Serge", 0, 0.8, 30, "lama") 4. a. SELECT nom, animal.nom\_espece FROM animal JOIN espece ON animal.nom\_espece = espece.nom\_espece JOIN enclos ON espece.num\_enclos = enclos.num\_enclos WHERE enclos.struct = 'vivarium' and alimentation = 'carnivore' b. SELECT COUNT(\*) FROM animal JOIN espece ON animal.nom\_espece = espece.nom\_espece WHERE classe = 'oiseaux' Exercice 3

#### 1.

résultat de l'exécution : Bonjour Alan x et y sont de type booléen. x est False et y est True

```
def occurrences lettre(une chaine, une lettre):
    compteur = 0for l in une_chaine:
        if l == une lettre:
            compteur = compteur + 1
    return compteur
```
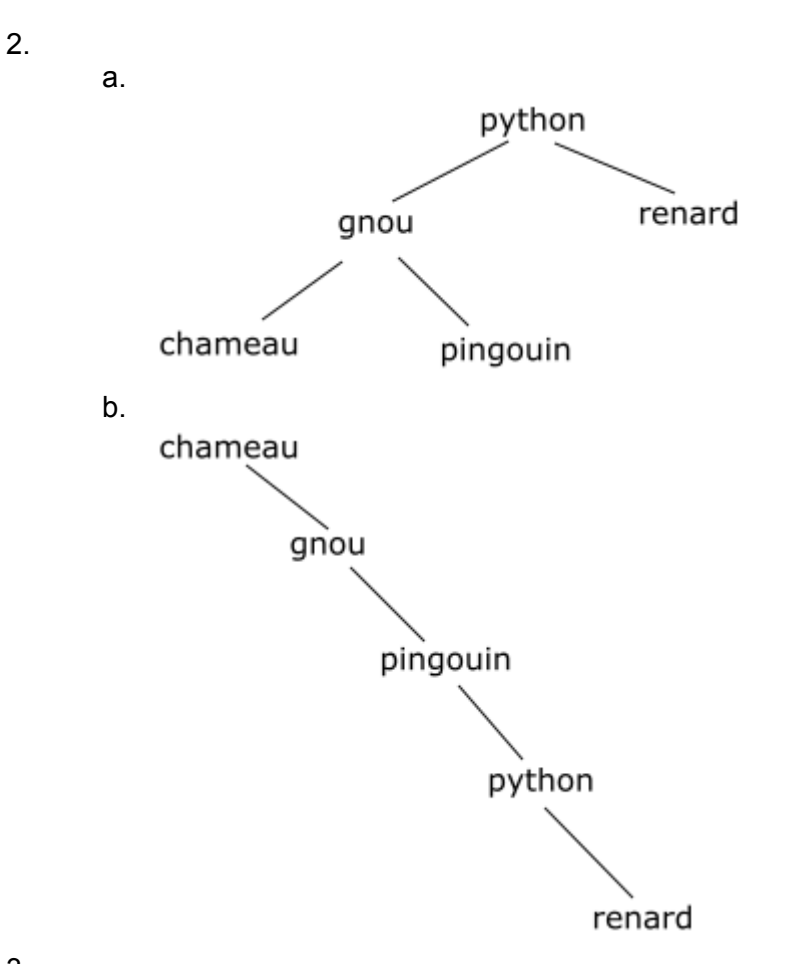

3.

4.

a. La fonction mystere est une fonction récursive qui renvoie la taille de l'arbre. Dans l'exemple proposé, la fonction mystere renvoie donc 336531

```
b.
```

```
def hauteur(un_abr):
       if un abr.est vide():
            return 0
       else :
            return 1 + max(hauteur(un_abr.sous_arbre_gauche) \
                , hauteur(un abr.sous arbre droit))
a.
   def chercher mots(liste mots, longueur, lettre, position):
       res = \lceil \rceilfor i in range (len(liste_mots)):
            if len(liste mots[i]) == longueur \setminusand liste mots[i][position] == lettre :
                res.append(liste_mots[i])
       return res
b.
   Permet de trouver les mots de 3 lettres qui se terminent par ax (par exemple
   fax)
c.
   chercher_mots(chercher_mots(chercher_mots(liste_mots_français,
   5, 'r', 4), 5, 'e', 3), 5, 't', 2)
```